## Exemplo de Ofício para solicitar acesso a interNuvem

## 28/04/2024 03:56:25

## **Imprimir artigo da FAQ**

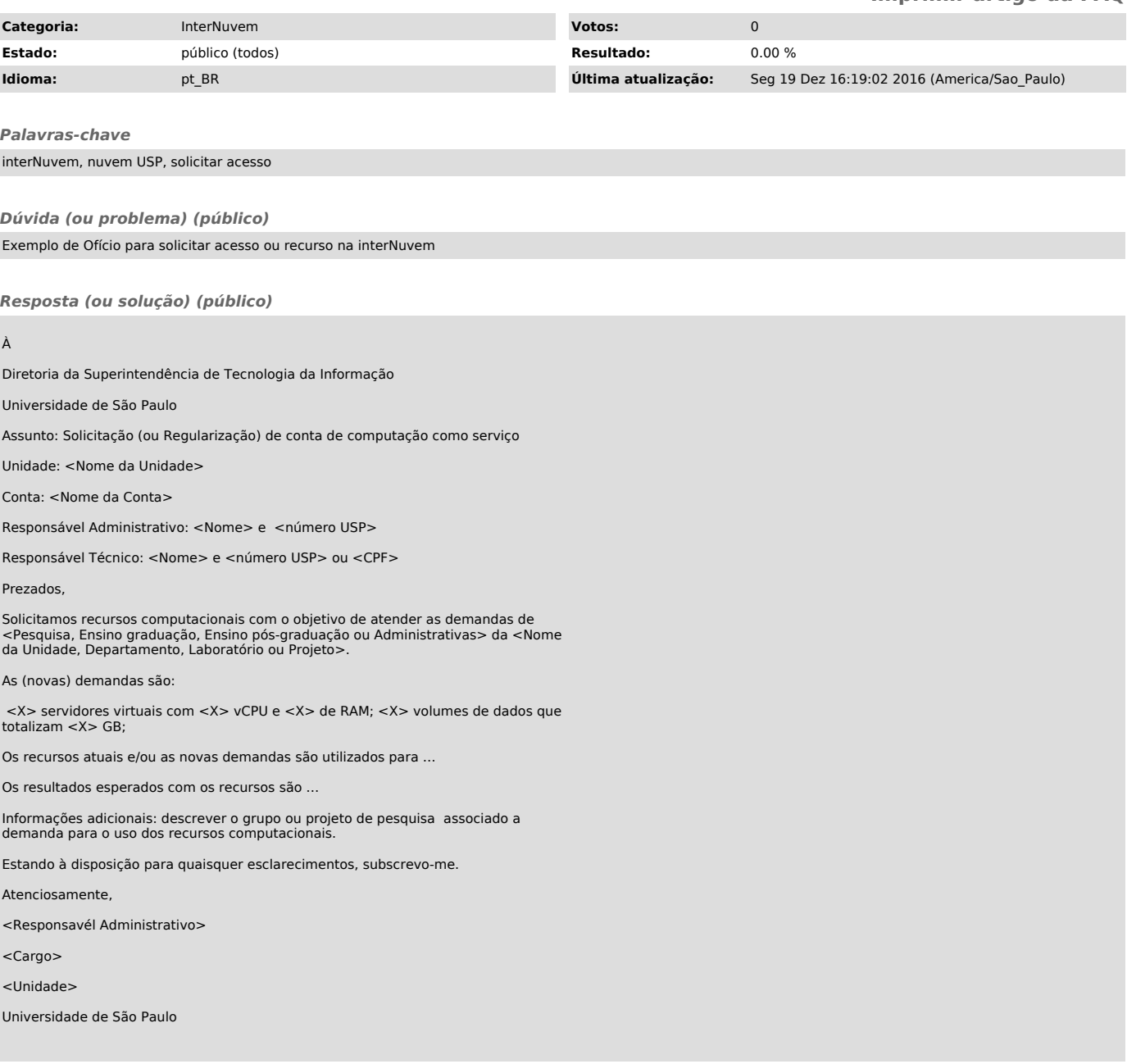